# **Implementing Static Features**

Based on slides by Prof. Burton Ma

# **Motivation**

- ▶ You want to produce a software product that is to be used in many different countries
- Many different systems of measurement; for example
	- ▶ Distance: metre/kilometre versus yard/mile
	- ▶ Volume: teaspoon/tablespoon/cup versus millilitre/litre
	- ▶ Force: Newton versus pound-force
	- ▶ Currency: CAD versus USD versus EUR

# **Errors in Converting Units**

- ▶ Errors in converting units can have catastrophic consequences
	- <http://lamar.colostate.edu/~hillger/unit-mixups.html>

### **Designing a Class to Convert Distances**

- ▶ Design a class to convert between kilometres and miles
- What attributes are needed?
	- ▶ Number of kilometres per mile
		- ▶ Note: the number of kilometres in a mile never changes; it is genuinely a constant value
		- Attributes that are constant have all uppercase names

**DistanceUtility**

**KILOMETRES\_PER\_MILE : double** attribute type

# **Review: Java Class**

- A class is a model of a thing or concept
- In Java, a class is the blueprint for creating objects
	- Attributes
		- The structure of an object; its components and the information (data) contained by the object
	- **Methods** 
		- ▶ The behaviour of an object; what an object can do

# **Designing a Class**

- $\triangleright$  To decide what attributes and methods a class must provide, you need to understand the problem you are trying to solve
	- The attributes and methods you provide depends entirely on the requirements of the problem

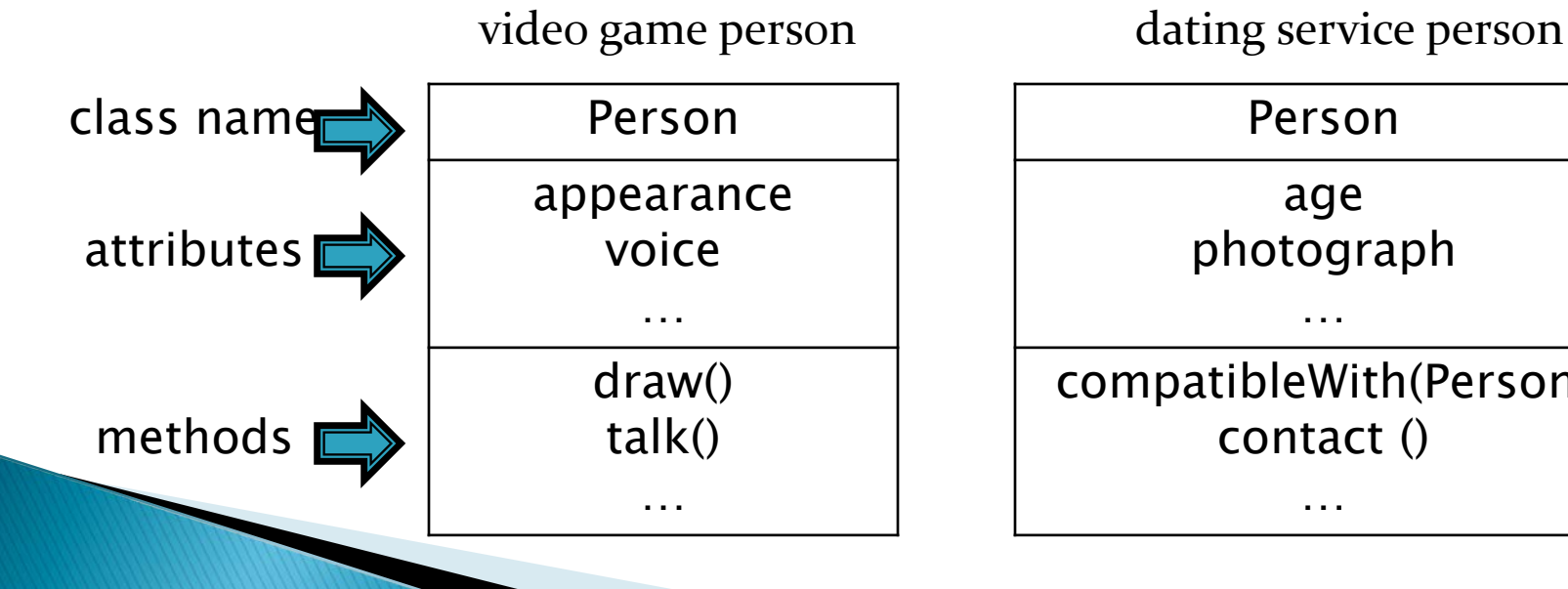

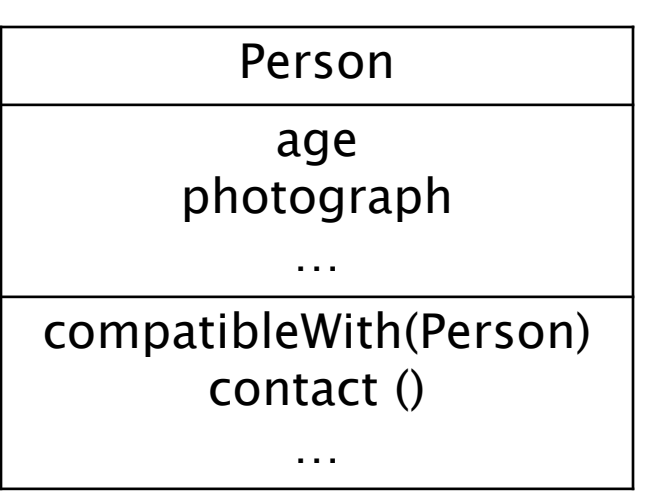

# Utilities

- In Java, a *utility* class is a class having only static attributes and static methods
- Uses:
	- Group related methods on primitive values or arrays **java.lang.Math** or **java.util.Arrays**
	- Group static methods for objects that implement an interface

**java.util.Collections** 

- Group static methods on a **final** class
	- More on this when we talk about inheritance

# **UML Class Diagram for Utilities**

**<< utility >>**

**DistanceUtility**

**+ KILOMETRES\_PER\_MILE : double**

**+ kilometresToMiles(double) : double**

**+ kilometresToMiles(double[]) : double[]**

**+ milesToKilometres(double) : double**

- $\blacktriangleright$  Class name preceded by  $<<$  utility  $>>$
- $+$  means public (– means private)
- Attributes: type
- Methods: parameters and return type

# **General Class Structure**

// any needed package statement // any needed import statements

public class *SomeName* { // the attribute section // the constructor section // the method section

}

# **Version 1**

{

}

public class DistanceUtility

// attributes public static final

double KILOMETRES\_PER\_MILE = 1.609344;

## **Attributes**

**public static final**

```
 double KILOMETRES_PER_MILE = 1.609344;
```
- An attribute is a member that holds data
- ▶ A constant attribute is usually declared by specifying
	- 1. modifiers
		- 1. access modifier **public** 2. static modifier **static**
		- 3. final modifier **final**
	-
	-
	-
	- 2. type **double**
	- 3. name **KILOMETRES\_PER\_MILE**
	- 4. value **1.609344**

# **Attributes**

- Attribute names must be unique in a class
- **► The scope of an attribute is the entire class**
- [JBA] and [notes] call **public** attributes fields

# public Attributes

A **public** attribute is visible to all clients

```
public class NothingToHide
{ 
   public int x; // always positive
} 
// client of NothingToHide
NothingToHide h = new NothingToHide();
h.x = 100;
```
- **public** attributes break encapsulation
	- A **NothingToHide** object has no control over the value of **x**
	- Clients can put a **NothingToHide** object into an invalid state

```
h.x = -500; // x not positive
```
# public Attributes

 A **public** attribute makes a class brittle in the face of change

```
public class NothingToHide
{ 
   private int x; // always positive
} 
// existing client of NothingToHide
NothingToHide h = new NothingToHide();
h.x = 100; // no longer compiles
```
- **public** attributes are hard to change
	- If They are part of the class API
	- ▶ Changing access or type will break existing client code

## public Attributes

 Avoid **public** attributes in production code Except when you want to expose constant value types

## static Attributes

- An attribute that is **static** is a per-class member
	- ▶ Only one copy of the attribute, and the attribute is associated with the class
		- Every object created from a class declaring a static attribute shares the same copy of the attribute
	- Textbook uses the term *static variable*
	- Also commonly called *class variable*

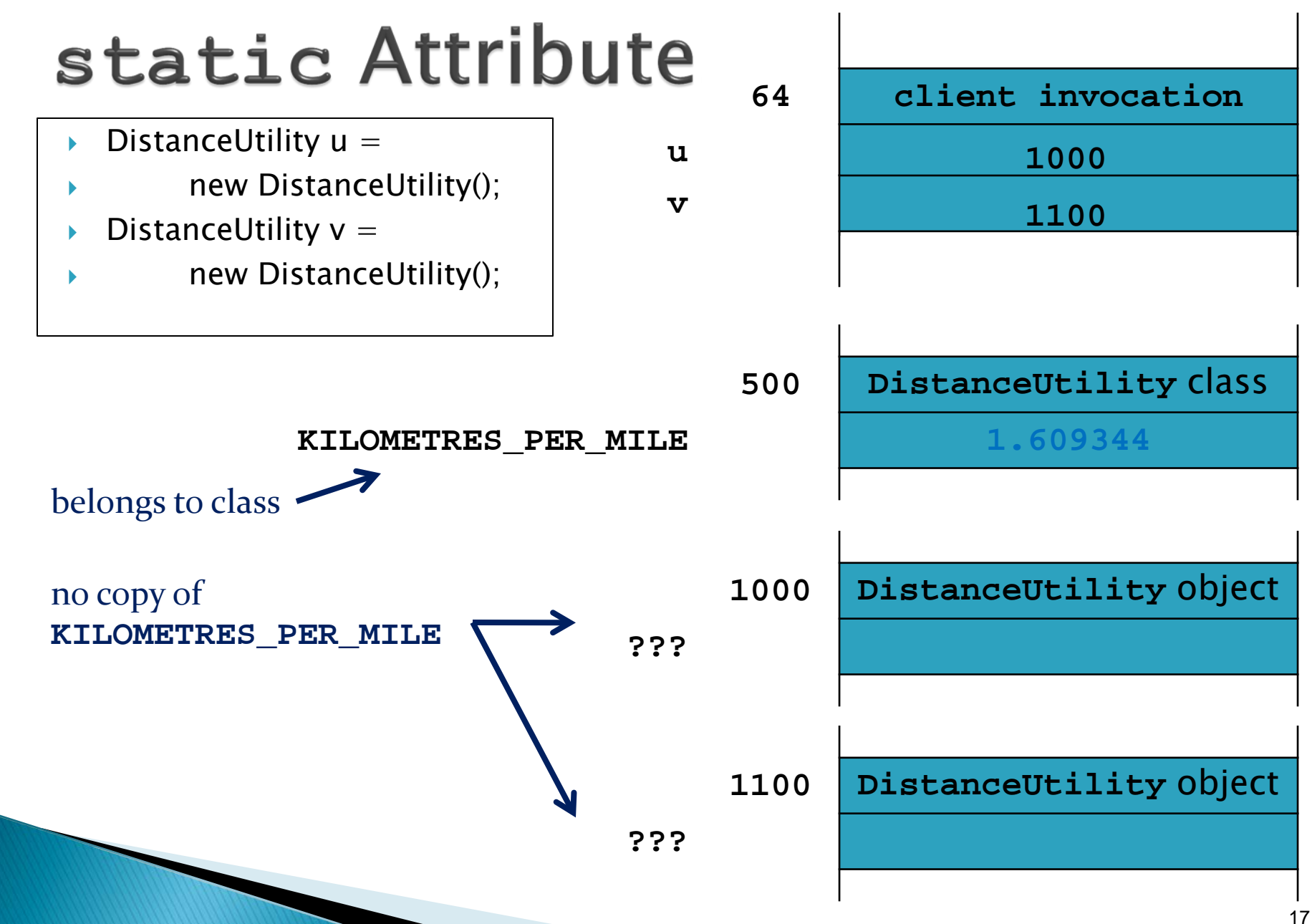

# static Attribute Client Access

- A client should access a **public static** attribute without requiring an object
	- Use the class name followed by a period followed by the attribute name

**// client of DistanceUtility double kmPerMi = Distance.KILOMETRES\_PER\_MILE;**

## static Attribute Client Access

If it is legal, *but considered bad form*, to access a **public static** attribute using an object

**// client of DistanceUtility; avoid doing this DistanceUtility u = new DistanceUtility(); double kmPerMi = u.KILOMETRES\_PER\_MILE;**

### new DistanceUtility Objects

 Our **DistanceUtility** API does not expose a constructor

but

**DistanceUtility u = new DistanceUtility();** is legal

If you do not define any constructors, Java will generate a default no-argument constructor for you

# **Preventing Instantiation**

- Our **DistanceUtility** API exposes only **static** constants (and methods later on)  $\blacktriangleright$  Its state is constant
- ▶ There is no benefit in instantiating a **DistanceUtility** object
	- A client can access the constants (and methods) without creating a **DistanceUtility** object

**double kmPerMi = DistanceUtility.KILOMETRES\_PER\_MILE;** 

▶ Can prevent instantiation by declaring a **private** constructor

and the contract of the contract of

# Version 2 (prevent instantiation) public class DistanceUtility

// attributes

{

}

public static final double KILOMETRES\_PER\_MILE  $= 1.609344$ ;

### // constructors // suppress default ctor for non-instantiation private DistanceUtility() {}

### private

- **private** attributes, constructors, and methods cannot be accessed by clients If they are not part of the class API
- **private** attributes, constructors, and methods are accessible only inside the scope of the class
- A class with only **private** constructors indicates to clients that they cannot use **new** to create instances of the class

### final Attributes

- An attribute (or variable) that is **final** can only be assigned to once
	- **public static final** attributes are typically assigned when they are declared

**public static final double KILOMETRES\_PER\_MILE = 1.609344;** 

 **public static final** attributes are intended to be constant values that are a meaningful part of the abstraction provided by the class

### **final Attributes of Primitive Types**

**final** attributes of primitive types are

```
public class AlsoNothingToHide<br>'
{ 
  public static final int x = 100;
}
```

```
// client of AlsoNothingToHide
AlsoNothingToHide.x = 88; // will not compile;
                            // attribute is final and
                           // previously assigned
```
### final Attributes of Immutable **Types**

**final** attributes of immutable types are constant

```
public class StillNothingToHide
{ 
   public static final String x = "peek-a-boo";
}
```

```
// client of StillNothingToHide
StillNothingToHide.x = "i-see-you"; 
                             // will not compile;
                             // attribute is final and
                            // previously assigned
```
#### Also, **String** is immutable It has no methods to change its contents

### **final Attributes**

### Avoid using mutable types as **public** constants.

### **final Attributes of Mutable Types**

 **final** attributes of mutable types are not logically constant; their state can be changed

```
public class LastNothingToHide
```

```
{ 
  public static final ArrayList<Integer> x =
```

```
 new ArrayList<Integer>();
```

```
}
```

```
// client of LastNothingToHide
ArrayList<Integer> y = new ArrayList<Integer>();
LastNothingToHide.x = y; // will not compile;
                            // attribute is final and
                           // previously assigned
LastNothingToHide.x.add( 10000 );
                            // works!
```
### Version 3 (with methods) public class DistanceUtility

```
public static final double KILOMETRES_PER_MILE = 1.609344;
```

```
 private DistanceUtility()
{}
```
{

}

<u>}</u><br>\_

```
// methods
 public static double kilometresToMiles(double km)
 { 
  double result = km / KILOMETRES_PER_MILE;
   return result;
```
# **Methods**

**public static double kilometresToMiles(double km)**

- A method is a member that performs an action
- A method has a signature (name  $+$  number and types of the parameters)

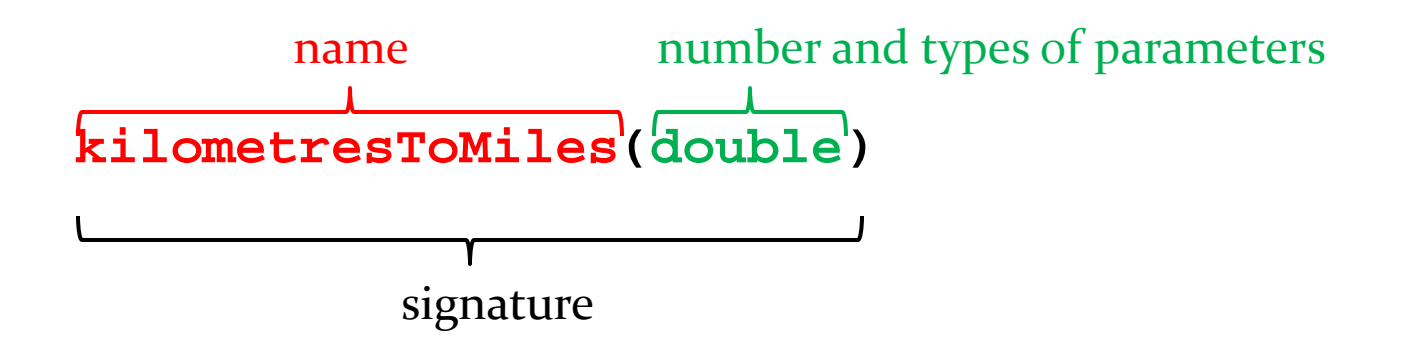

▶ All method signatures in a class must be unique

### **Methods**

 **}** 

**public static double kilometresToMiles(double km)**

A method returns a typed value or **void**

#### **double**

Use **return** to indicate the value to be returned

**public static double kilometresToMiles(double km) { double result = km / KILOMETRES\_PER\_MILE; return result;**

### **Parameters**

- Sometimes called *formal parameters*
- ▶ For a method, the parameter names must be unique
- ▶ The scope of a parameter is the body of the method

### static Methods

- A method that is **static** is a per-class member
	- ▶ Client does not need an object to invoke the method
	- ▶ Client uses the class name to access the method

 **double miles = DistanceUtility.kilometresToMiles(100.0);**

**Static** methods are also called *class methods*  A **static** method can only use **static** attributes of the class

# **Invoking Methods**

- A client invokes a method by passing arguments to the method
	- If The types of the arguments must be compatible with the types of parameters in the method signature
	- The values of the arguments must satisfy the preconditions of the method contract [JBA 2.3.3]

```
double kilometres = 100.0;
double miles = 0.0;
miles = DistanceUtility.kilometresToMiles(kilometres);
                                            arguments
```
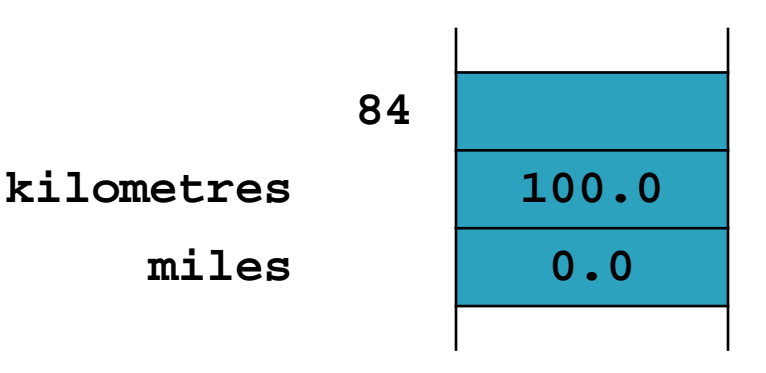

### Arguments vs. Parameters

 Arguments are passed in a method call Parameters are accessed within the method

```
int x = 8;
int y = 10;
int max = Foo.max(x, y); // x and y are arguments
public static int max(int a, int b) // in class Foo
\{return a > b ? a: b; // a and b are parameters
                            // where a=x and b=y
```
 $\overline{\phantom{a}}$ 

# **Attribute Shadowing**

- What if a parameter and attribute share the same name?
- ▶ Parameter takes priority

}

}

```
public class Foo
{ 
       static int count; // attribute
       ...
       public static void increment(int count)
\{count = count + count; // changes parameter, not attribute
                Foo.count = Foo.count + count; // changes attribute
                 // this.count if Foo were not a Utility class
```
#### Pass-by-value with Primitive Types

- An invoked method runs in its own area of memory that contains storage for its parameters
- ▶ Each parameter is initialized with the value of its corresponding argument

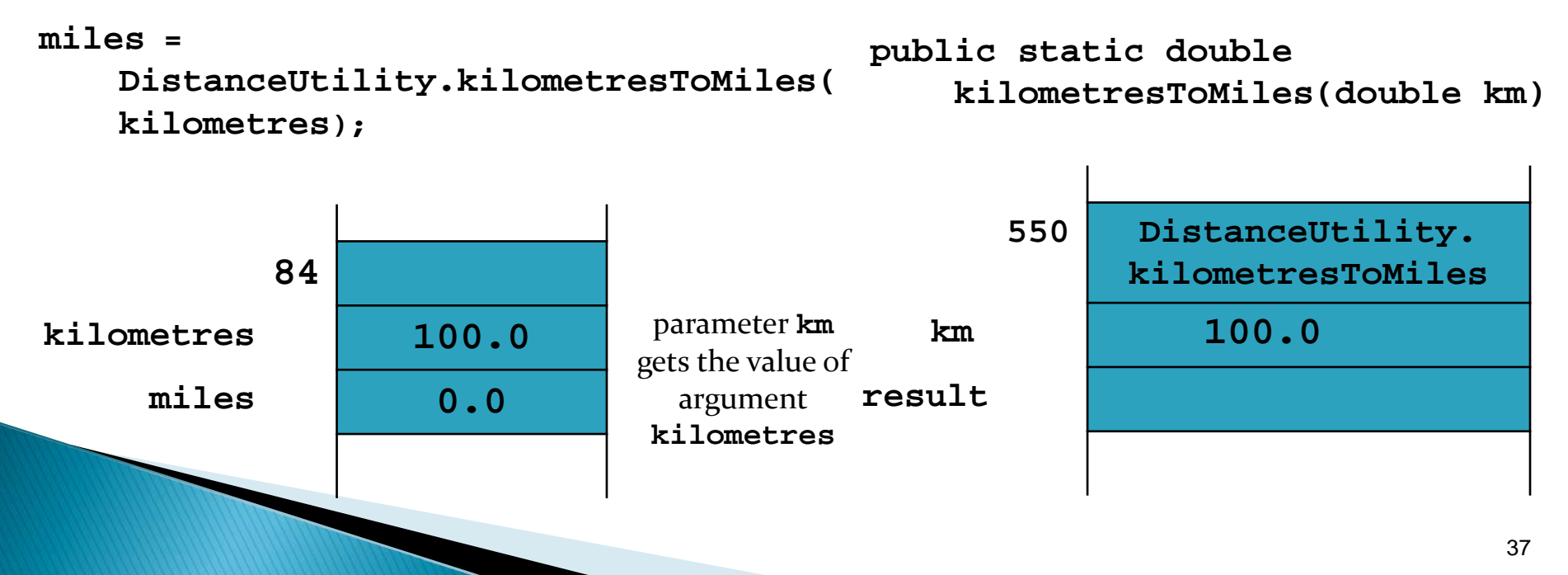

#### Pass-by-value with Primitive Types

- ▶ The method body runs and the return value is computed
- $\triangleright$  The return value is then copied back to the caller

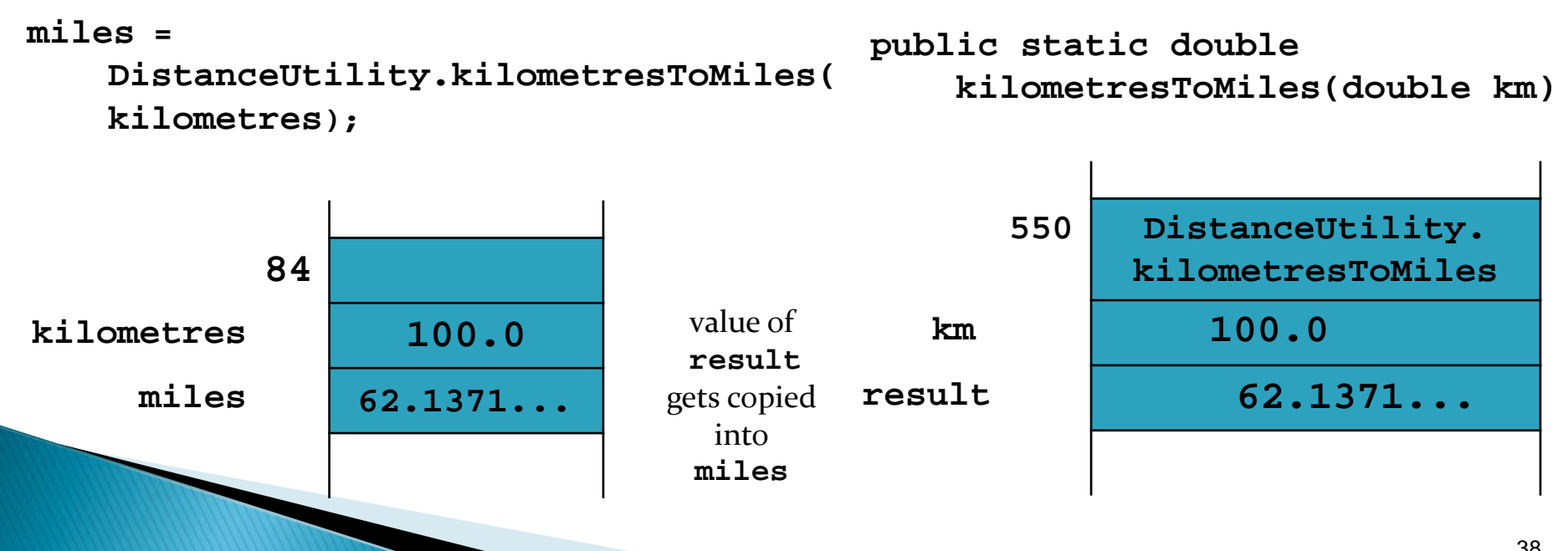

#### Pass-by-value with Primitive Types

- The argument **kilometres** and the parameter **km** have the same value but they are distinct variables
	- When **DistanceUtility.kilometresToMiles()**  changes the value of **km** the value of **kilometres** does not change **public static double**

```
550 DistanceUtility. 
                                                   kilometresToMiles
                                        km
             84
kilometres 100.0
      miles 0.0
                            kilometresdoes not
                              change
                                            kilometresToMiles(double km){
                                          km /= KILOMETRES_PER_MILE;
                                          return km;
                                       } 
                                                       100.0 62.137
miles = 
   DistanceUtility.kilometresToMiles( 
   kilometres);
```
#### Pass-by-value with Reference vpes Java uses pass-by-value for primitive and reference types

```
public class Doubler
 { // attributes and constructors not shown
      public static void twice(Rectangle x)
 { 
            x.setWidth(2 * x.getWidth());
            x.setHeight(2 * x.getHeight());
 } 
 }
```
#### Pass-by-value with Reference **Types**

- $\triangleright$  r = new Rectangle(3,4);<sup>r</sup>
- Doubler.twice(r);

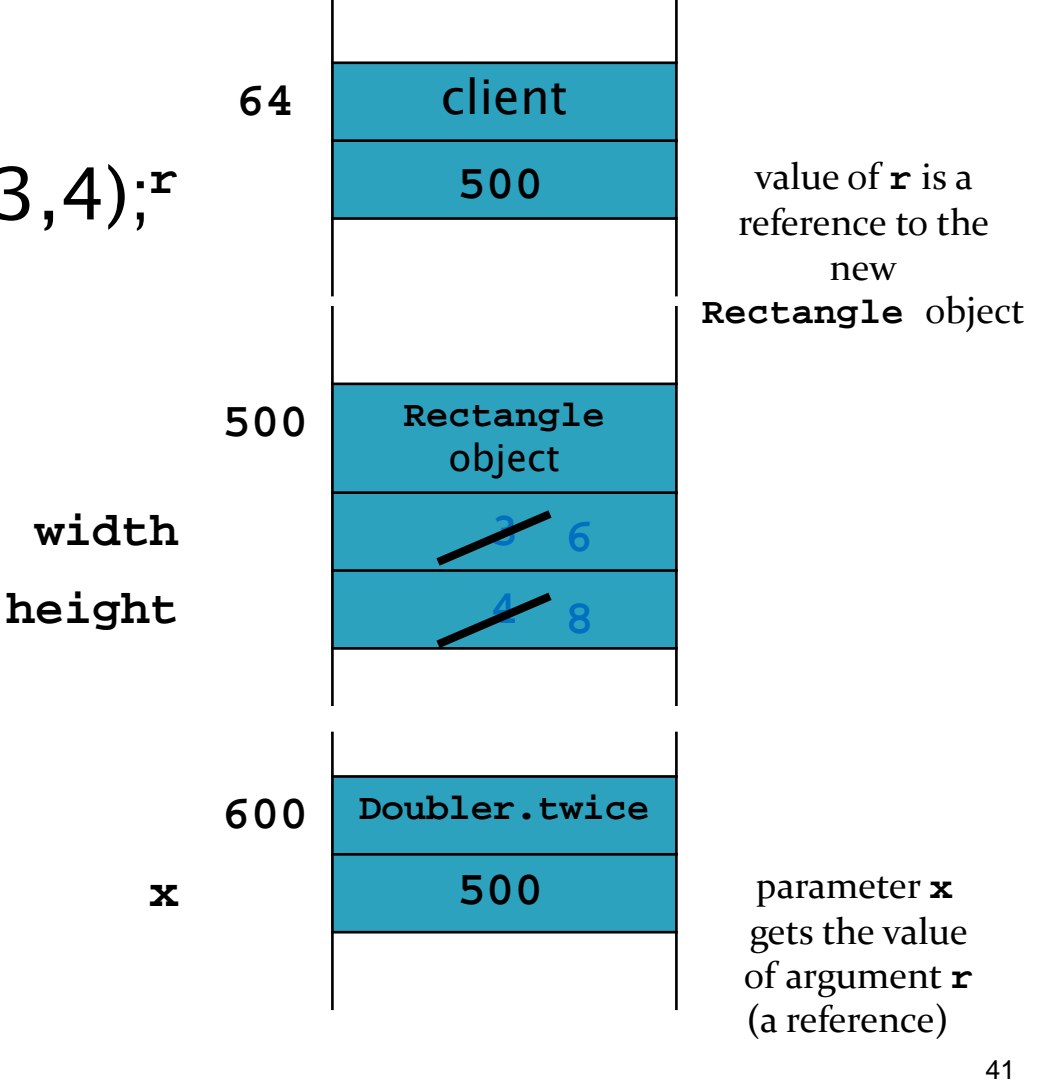

#### Pass-by-value

- Java uses pass-by-value for primitive and reference types
	- An argument of primitive type cannot be changed by a method (e.g., no swapping of ints)
	- ▶ An argument of reference type can have its state changed by a method

## Version 4 (Javadoc) 1

```
/** 
* The class <code>DistanceUtility</code> contains constants and
* methods to convert between kilometres and miles.
* 
* @author EECS1030
*/
public class DistanceUtility
{ 
   /** 
    * The number of kilometres in a mile.
    */
  public static final double KILOMETRES_PER_MILE = 1.609344;
```
## **Version 4 (Javadoc) 2**

/\*\*

```
* Converts distances in kilometres to miles.
```
\*

```
* @param km The distance to convert. If <code>km</code> is
```
\* negative then the returned distance is also negative.

```
* @return Distance in miles.
```
\*/

public static double kilometresToMiles(double km)

```
{
 double result = km / KILOMETRES\_PER_MILE; return result;
```
}

#### Overloading kilometresToMiles()

- ▶ Suppose we want to provide a method to convert many values stored in an array from kilometres to miles
	- ▶ We can provide another method called **kilometresToMiles()** as long as the signature is different
- $\triangleright$  Providing multiple methods with the same name but different signatures is called *method* overloading
- ▶ The intent of overloading is to provide flexibility in the types of arguments that a client can use

# Version 4 (overload a method)

#### public class DistanceUtility

{

}

}

```
// attributes and constructors; see Version 2 or 2a ...
```

```
// methods
public static double kilometresToMiles(double km)
{ // see version 3}
```

```
 public static double[] kilometresToMiles(double[] km) 
 { 
  double[] miles = new double[km.length];
  for(int i = 0; i < km.length; i++)
 { 
    miles[i] = kilometresToMiles(km[i]); // good!
   } 
   return miles;
```
## **Method Overloading**

#### ▶ Simple rule

A class can define multiple methods with the same name as long as the signatures are unique

**// DistanceUtility examples kilometresToMiles(double) kilometresToMiles(double[])** 

```
// String examples
String()
String(char[] value)
String(char[] value, int offset, int count)
```
 Everything other than the signature is ignored in determining a legal overload

**// illegal; parameter names not part of signature // add this to DistanceUtility: legal or illegal? public static double kilometresToMiles(double kilos)** 

**// illegal; access modifier not part of signature // legal or illegal? private static double kilometresToMiles(double km)**

**// illegal; static modifier not part of signature // legal or illegal? public double kilometresToMiles(double km)**

**// illegal; return type not part of signature // legal or illegal? public static float kilometresToMiles(double km)**

```
// legal; parameter type is part of signature
// legal or illegal?
public static float kilometresToMiles(float km)
{ 
  // this works
   return (float)(km / KILOMETRES_PER_MILE); 
}
```
#### **Overloading 5a**

**// implemented in terms of kilometresToMiles(double) // public static float kilometresToMiles(float km) { // but this might be better return (float) kilometresToMiles((double) km); }** 

#### **Selection of Overloaded Methods** (i.e., Binding)

- ▶ Loosely speaking, the compiler will select the method that most closely matches the number and types of the arguments
	- ▶ "The rules that determine which overloading is selected are extremely complex. They take up thirty-three pages in the language specification [JLS, 15.12.1-3], and few programmers understand all of their subtleties."

▶ Effective Java, Second Edition, p 195.

#### **Selection Examples**

// from java.lang.Math

Math.abs $(-5)$ ; Math.abs(-5f); Math.abs(-5.0); **// Math.abs(int a)**

- **// Math.abs(float a)**
- **// Math.abs(double a)**

Math.max(1, 2); Math.max(1.0, 2.0); Math.max(1, 2.0);

**// Math.max(int a, int b) // Math.max(double a, double b) // Math.max(double a, double b)**

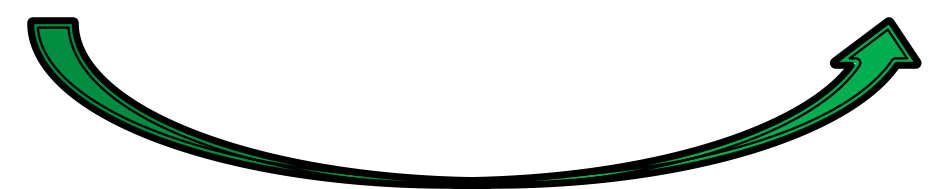

no exact match for **Math.max(int, double)** but the compiler can convert **int** to **double**  to match **Math.max(double, double)**

#### **Ambiguous Overloads**

public class Ambiguous

{

}

```
public static void f(int a, double b)
       {
                 System.out.println("f int double");
 } 
       public static void f(double a, int b) 
\{ System.out.println("f double int");
 } 
       public static void main(String[] args) 
\{f(1, 2); // Compilation error:
                          // "reference to f is ambiguous, both methods 
                          // f(int,double) and f(double,int) match"
 }
```
## **Confusing Overload**

import java.util.\*;

```
public class SetList 
{
  public static void main(String[] args) 
  { 
  Set<Integer> set = new TreeSet<Integer>();
  List<Integer> list = new ArrayList<Integer>();
  // fill set and list with -3, -2, -1, 0, 1, 2for(int i = -3; i < 3; i++)
 { 
     set.add(i); list.add(i);
 } 
  System.out.println("before " + set + " " + list);
```
[Effective Java, Second Edition, p 194]

# **Confusing Overload**

```
 // remove 0, 1, and 2?
  for(int i = 0; i < 3; i++)
  {
     set.remove(i); list.remove(i);
   } 
  System.out.println("after " + set + " " + list);
  } 
}
```
[Effective Java, Second Edition, p 194]

#### **Confusing Overload Explained 1**

**before [-3, -2, -1, 0, 1, 2] [-3, -2, -1, 0, 1, 2] after [-3, -2, -1] [-2, 0, 2]**

 **set** and **list** are collections of **Integer** Calls to **add** autobox their **int** argument

```
set.add(i); // autobox int i to get Integer
list.add(i); // autobox int i to get Integer
```
▶ Calls to *rreeset* remove also autobox their int argument

**set.remove(i); // autobox int i to get Integer**

and the contract of

#### **Confusing Overload Explained 2**

However, **ArrayList** has an overloaded **remove** method

**remove(int index)**

Removes the element at the specified position in this list.

 Therefore, **list.remove(i)** matches the **int** version of **remove()** instead of the **Integer** version of **remove()** 

**list.remove(0); // [-3, -2, -1, 0, 1, 2]**  $list.$   $r$  **emove**(1); //  $[-2, -1, 0, 1, 2]$  $list.$  **remove(2);** //  $[-2, 0, 1, 2]$ 

#### Interfaces and Generics as **Parameters**

- When specifying parameters for a method, one can use interfaces instead of classes as long as the interface declares the required functionality
	- This allows for passing of objects from any implementing class
	- Can allow for a type of collection (e.g., a Map) instead of an implementation (e.g., a TreeMap)

public static int freq(List<Long> list) instead of

public static int freq(ArrayList<Long> list)

#### Interfaces and Generics as Parameters (2)

- If the parameterized type (e.g., the type of element in a collection) is not known (or does not matter), one can specify a generic type
	- Typically written as "E", "T", "K", or "V"
	- Can also be used to describe the return type

public static <T> int freq(List<T> list)

◦ Declares <T> as the type in the generic method "freq" public static <T> T getLargest(List<T> list)

◦ <T> declares "freq" as a generic method, and its return type is also an object of type T

#### **Interfaces and Generics as** Parameters (3)

▶ Sometimes, restrictions are required on the type (e.g., elements must be comparable)

public static <T extends Comparable<T>>

boolean smaller(List<T> list)

#### ◦ T must implement Comparable directly

public static <T extends Comparable<? super T>> boolean smaller(List<T> list)

◦ Allows T if it (or one of its superclasses) implements Comparable directly

# What to do About Invalid

- Arguments<br>As the author of a class, you have control over how your method is implemented
- ▶ What you cannot control is the value of the arguments that clients pass in
- A well written method will
	- 1. Specify any requirements the client must meet with the arguments it supplies  $\rightarrow$  preconditions
	- 2. Validate the state of any arguments without preconditions and deal gracefully with invalid arguments  $\rightarrow$  validation

#### **Preconditions**

- If a method specifies a precondition on one of its parameters, then it is the client's responsibility to make sure that the argument it supplies satisfies the precondition
	- If a precondition is not satisfied then the method can do anything (such as throw an exception, return an incorrect value, behave unpredictably, ...)
- ▶ For our method possible preconditions are:
	- **km** must not be null
	- **km.length > 0**
		- $\triangleright$  Note that the second precondition is more restrictive than the first

```
/**
```

```
* Converts distances in kilometres to miles for arrays.
* If an element of the array argument is negative the
* corresponding element of the returned array is also
* negative.
```

```
*
```

```
* @param km The distances to convert.
```

```
* @pre. < < \leq \leq \leq \leq \leq \leq \leq \leq \leq \leq \leq \leq \leq \leq \leq \leq \leq \leq \leq \leq \leq \leq \leq \leq \leq \leq \leq \leq \leq \leq \leq \leq \leq \leq
```

```
* @return Distances in miles in an array with
```

```
* < < \text{code}> \text{length} = \text{km.length}\lt \text{code}>.
```
\*/

public static double[] kilometresToMiles(double[] km)

#### Validation

- Alternatively, the class implementer can relax preconditions on the arguments and validate the arguments for correctness
- **► The implementer assumes the responsibility** for dealing with invalid arguments
	- Must check, or *validate*, the arguments to confirm that they are valid
	- ▶ Invalid arguments must be accommodated in a way that allows the method to satisfy its postconditions
- ▶ In our example, a possible return value for a **null** array is a zero-length array

#### **/\*\***

**\* Converts distances in kilometres to miles for arrays. \* If an element of the array argument is negative the \* corresponding element of the returned array is also \* negative.** 

 **\*** 

**\* @param km The distances to convert.**

**\* @return Distances in miles in an array with**

- **\* <code>length == km.length</code>. If the**
- \* array argument is <code>null</code> then a
- **\* zero-length array is returned.**

 **\*/** 

```
public static double[] kilometresToMiles(double[] km) 
\{x\}double[] miles = null;
 if (km == null) {
   miles = new double[0];
   } 
  else {
   miles = new double[km.length];for(int i = 0; i < km.length; i++) {
     miles[i] = kilometresToMiles(km[i]);
 } 
 } 
  return miles;
```
}

#### Loop Invariant

- A Boolean expression that is true (i.e., holds) at the beginning of every iteration of the loop
- ▶ Does not necessarily appear in code
- ▶ Typically derived for testing purposes and to prove correctness

#### Loop Invariant (2)

```
int pow = 1;int i = 0;while (i < exponent)
{ 
      pow = pow * base;i++;} 
return pow; Invariants:
  \circ i > = 0
```
- $\circ$  i  $\leq$  = exponent
- $\circ$  pow  $==$  base<sup>l</sup>

#### **Testing**

- ▶ Imperative to test utility (and all) classes for correctness
- ▶ Compare calculated output with expected output
	- $\circ$  Identical result  $\rightarrow$  test passed
	- Different result  $\rightarrow$  test failed
- ▶ Testing requires multiple test cases to ensure correct operation under various condition with various inputs
- Example: Test kilometresToMiles method
## **Testing (Testing Class)**

 $\mathcal{H}_{\mathbb{R}}$ 

```
public class DistUtilTester
{ 
   public static void main(String[] args) 
\{double input = 2;
    double expected = 1.24274238; // used calculator as oracle
     double actual = DistanceUtility.kilometresToMiles(input);
    double epsilon = 0.000001;
     if (Math.abs(actual – expected) < epsilon)
\{ System.out.println("passed");
  } 
     else
 \{ System.out.println("failed");
 \left\{\begin{array}{c} \end{array}\right\}
```
#### **Testing (JUnit in Eclipse)**

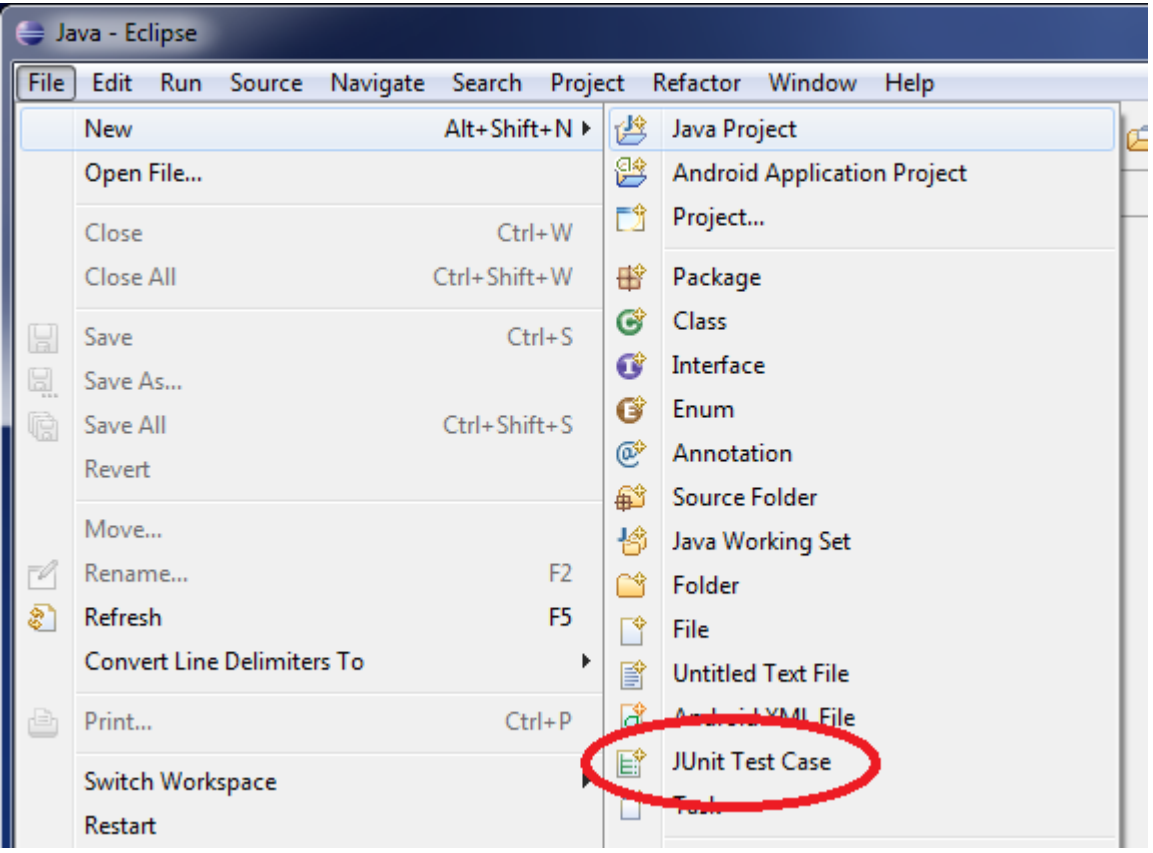

### **Testing (JUnit in Eclipse) (2)**

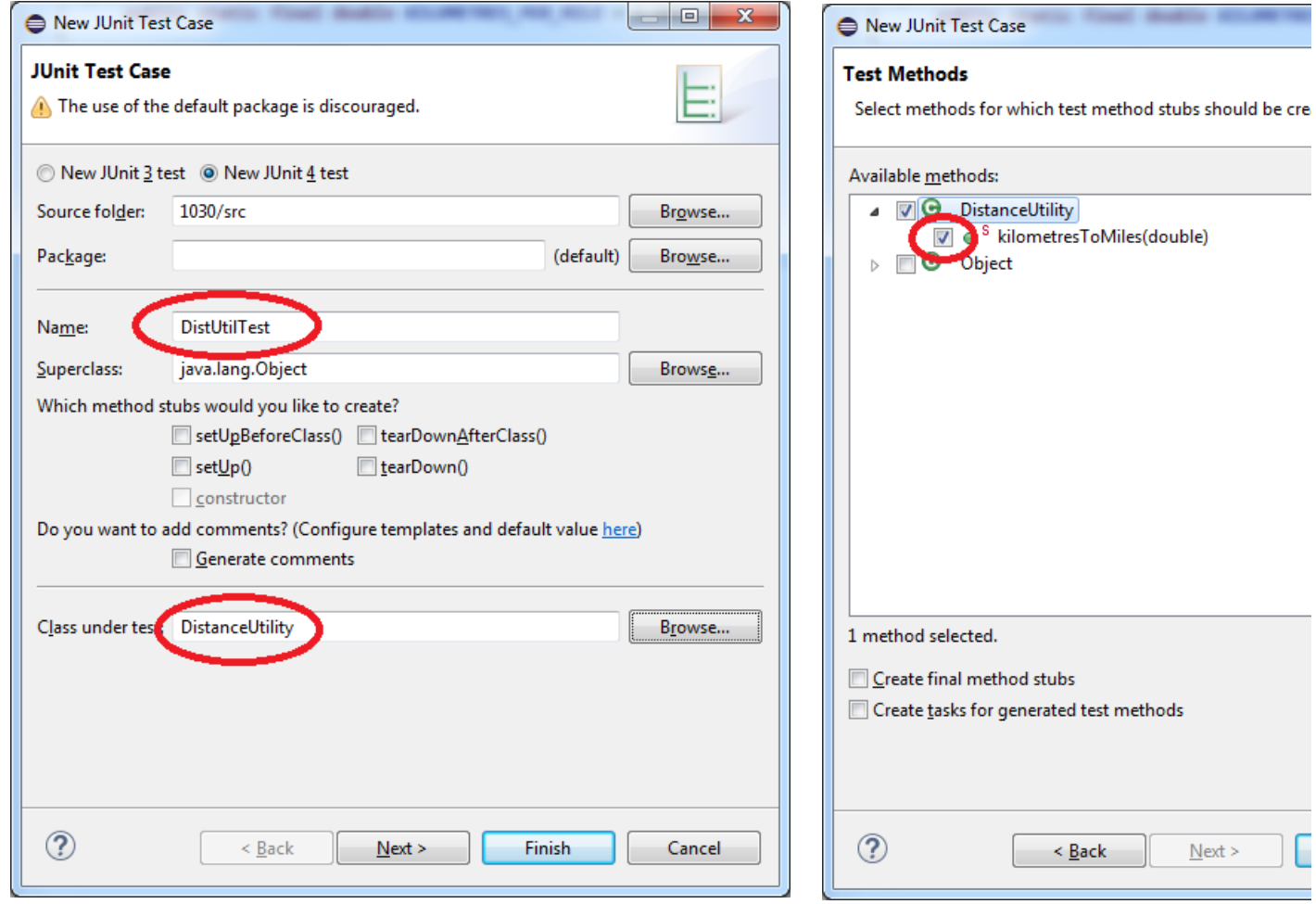

# **Testing (JUnit in Eclipse) (3)**

```
@Test
public void testKilometresToMiles()
{ 
    double input = 2;
    double expected = 1.24274238; // calculator as oracle
     double actual = DistanceUtility.kilometresToMiles(input);
    double epsilon = 0.000001;
     assertEquals("Actual and expected values exceed epsilon!",
         expected, actual, epsilon);
```
}

## **Testing (JUnit in Eclipse) (4)**

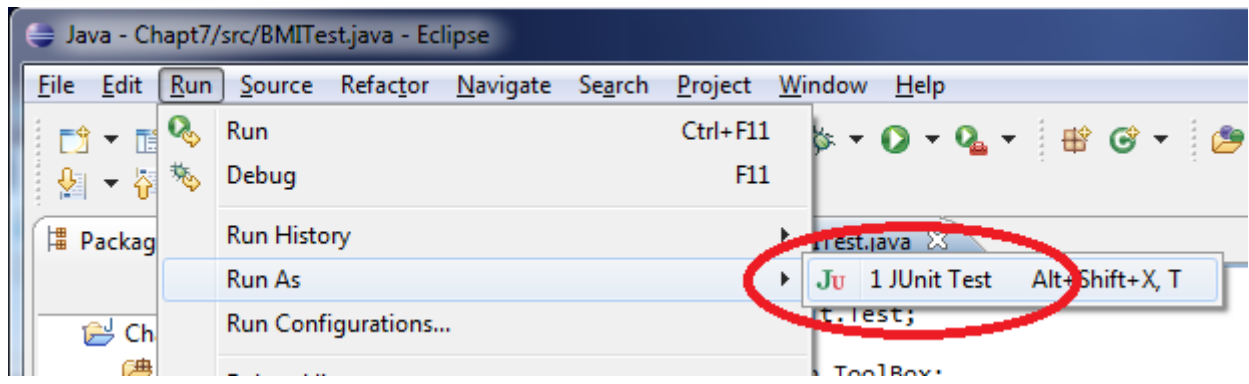

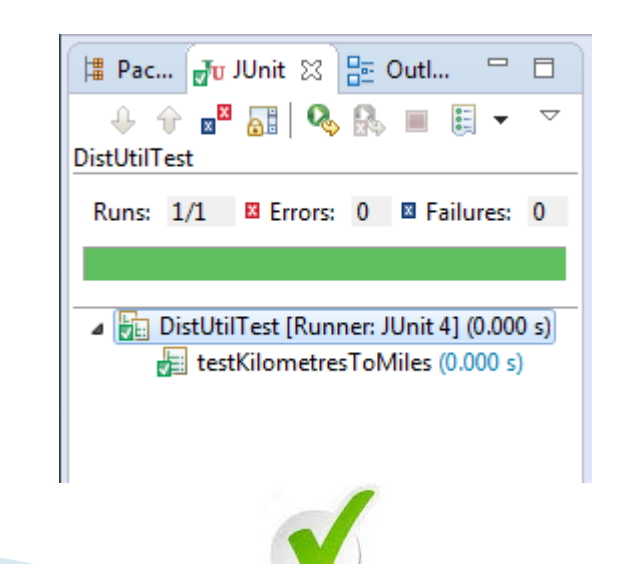

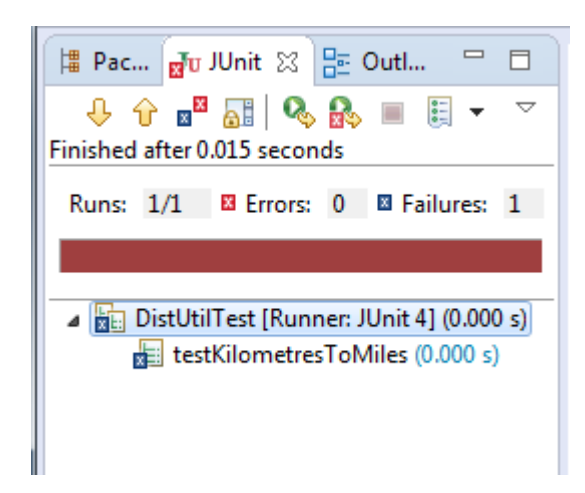

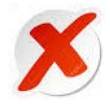